# **More with Sequences** Lecture 13

### **Announcements for This Lecture**

## **Readings**

- Today: Chapter 11
- Next Week: Sec. 5.8-5.10
- **Prelim, Oct 16th 7:30-9:00**
	- § Material up to **TODAY**
	- Study guide is posted
- **Will Review on Thursday**
	- Will cover what is on exam
	- § Set up practice problems

## **Assignments**

- A2 has been graded
	- § Pick up in Gates 216
	- § **Mean**: 33, **StdDev**: 8
	- § Grades explained in Piazza
- A3 is due on **FRIDAY**
	- § Turn in before you leave
	- Will post survey today
	- § Survey due next week
- A4 posted **after** the exam

# **Processing Lists: builtins**

- sum(x) adds up all the elements in the list x
	- § They must all be numbers!
- min(x) or max(x) find the min/max value in list x
	- They use the same ordering as sort()
- $range(a,b,c)$  produces  $[a,a+c,a+2+c,...,a+c^*((b-a)/c)]$ 
	- § Starts at a, increases by c each time, until b (or less)
	- The argument c is optional;  $c = 1$  by default
- list(x) converts x (such as a string) to a list
	- Example: list('mimsy') produces ['m', 'i', 'm', 's', 'y']

# **The Map Function**

- map(⟨*function*⟩, ⟨*list*⟩)
	- Function has to have exactly **1 parameter**
	- § Otherwise, get an error
	- § Returns a new list

```
Does the same thing as
def map(f,x):
  result = [] # empty list
   for y in x:
     result.append(f(y)) return result
```
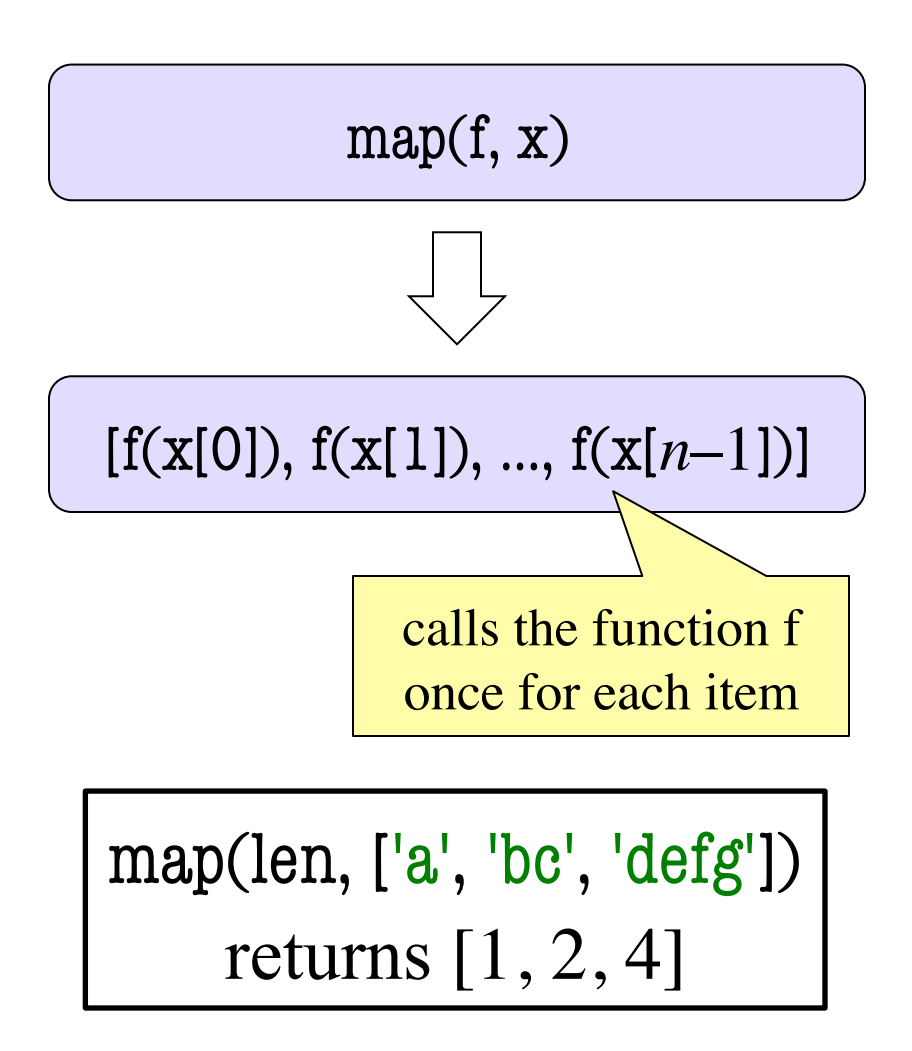

# **Lists of Objects**

- List positions are variables
	- § Can store base types
	- § But cannot store folders
	- Can store folder identifiers
- Folders linking to folders
	- § Top folder for the list
	- § Other folders for contents
- Example:
	- $>>$   $r =$  colormodel.RED  $>>$  b = colormodel.BLUE  $>> g =$  colormodel.GREEN
	- $>> x = [r,b,g]$

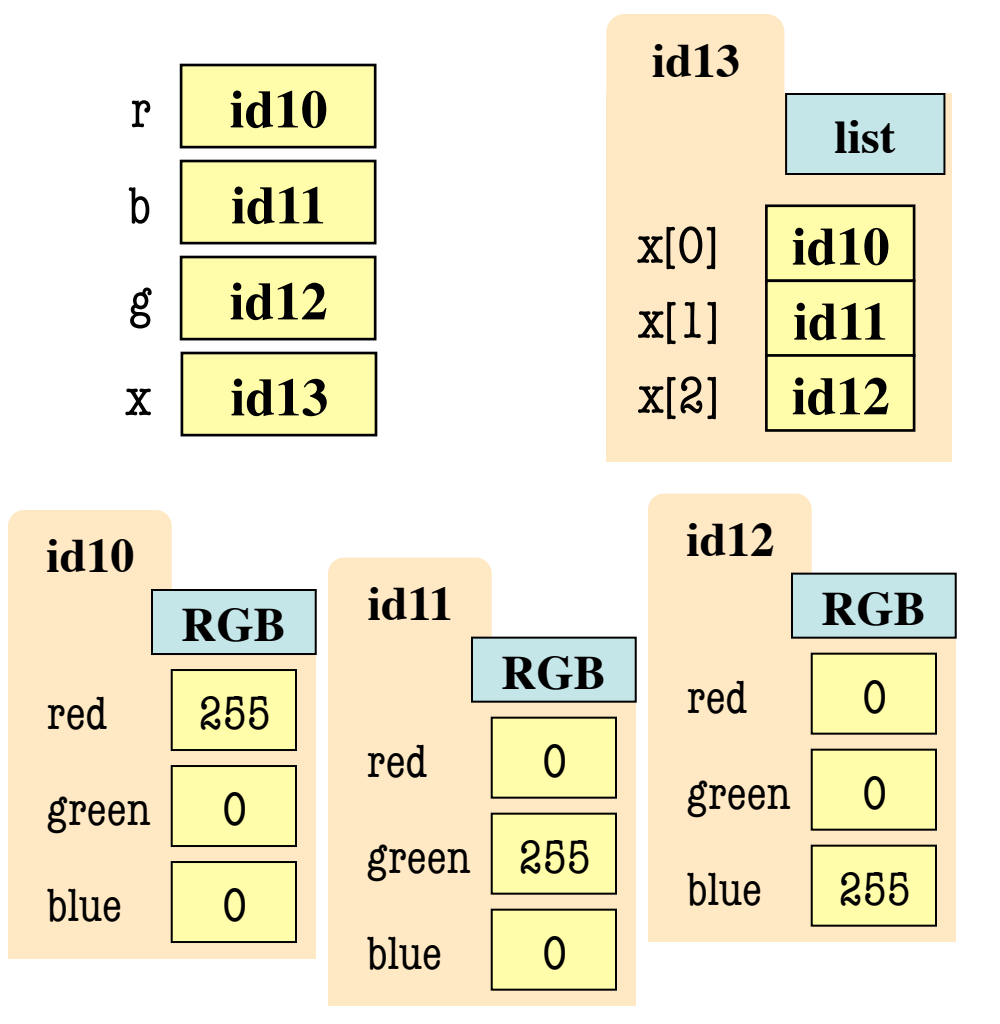

# **Lists of Objects**

- List positions are variables
	- § Can store base types
	- § But cannot store folders
	- Can store folder identifiers
- Folders linking to folders
	- § Top folder for the list
	- § Other folders for contents
- Example:
	- $>>$   $r =$  colormodel.RED  $>>$  b = colormodel.BLUE  $>> g =$  colormodel.GREEN
	- $>> x = [r,b,g]$

![](_page_5_Figure_11.jpeg)

#### **Nested Lists**

- Lists can hold any objects
- Lists are objects
- Therefore lists can hold other lists!

![](_page_6_Figure_4.jpeg)

#### **Two Dimensional Lists**

![](_page_7_Figure_1.jpeg)

#### **Overview of Two-Dimensional Lists**

- Access value at row 3, col 2: d[3][2]
- Assign value at row 3, col 2:  $d[3][2] = 8$
- **An odd symmetry**
	- Number of rows of d: len(d)
	- Number of cols in row r of d:  $len(d[r])$

![](_page_8_Picture_97.jpeg)

d

#### **How Multidimensional Lists are Stored**

•  $b = [[9, 6, 4], [5, 7, 7]]$ 

![](_page_9_Figure_2.jpeg)

- b holds name of a one-dimensional list
	- Has len(b) elements
	- Its elements are (the names of) 1D lists
- b[i] holds the name of a one-dimensional list (of ints)
	- Has len(b[i]) elements

#### **Image Data: 2D Lists of Pixels**

![](_page_10_Figure_1.jpeg)

# **Ragged Lists: Rows w/ Different Length**

•  $b = [[17, 13, 19], [28, 95]]$ 

![](_page_11_Figure_2.jpeg)

• Will see applications of this later

## **Slices and Multidimensional Lists**

- Only "top-level" list is copied.
- Contents of the list are not altered

![](_page_12_Figure_3.jpeg)

![](_page_12_Figure_4.jpeg)

 $x = b[:2]$ 

x **id5**

# **Slices and Multidimensional Lists**

- Create a nested list  $\Rightarrow$  b = [[9,6],[4,5],[7,7]]
- Get a slice  $>> x = b[:2]$
- Append to a row of **x**  $\gg$   $\times$   $x[1].append(10)$
- x now has nested list [[9, 6], [4, 5, 10]]

• What are the contents of the list (with name) in b?

> A: [[9,6],[4,5],[7,7]] B: [[9,6],[4,5,10]] C: [[9,6],[4,5,10],[7,7]] D: [[9,6],[4,10],[7,7]] E: I don't know

# **Slices and Multidimensional Lists**

- Create a nested list  $\Rightarrow$  b = [[9,6],[4,5],[7,7]]
- Get a slice  $>> x = b[:2]$
- Append to a row of **x**  $\gg$   $\times$   $x[1].append(10)$
- x now has nested list [[9, 6], [4, 5, 10]]

• What are the contents of the list (with name) in b?

![](_page_14_Figure_6.jpeg)

#### **Functions and 2D Lists**

```
def transpose(table):
  """Returns: copy of table with rows and columns swapped
  Precondition: table is a (non-ragged) 2d List"""
 numrows = len(table)numcols = len(table[0]) # All rows have same no. cols
 result = [] # Result accumulator
  for m in range(numcols):
    row = [] # Single row accumulator
     for n in range(numrows):
      row.append(table[n][m]) # Build up row
    result.append(row) # Add result to table
  return result
```
![](_page_15_Figure_2.jpeg)

![](_page_15_Picture_3.jpeg)

![](_page_15_Figure_4.jpeg)

# **Dictionaries (Type dict)**

#### **Description**

- List of key-value pairs
	- Keys are unique
	- § Values need not be
- Example: net-ids
	- net-ids are **unique** (a key)
	- names need not be (values)
	- js1 is John Smith (class '13)
	- js2 is John Smith (class '16)
- Many other applications

#### **Python Syntax**

- Create with format:  ${k1:vl, k2:vl, ...}$
- Keys must be non-mutable
	- § ints, floats, bools, strings
	- § **Not** lists or custom objects
- Values can be anything
- Example:
	- $d = \{$ 'js1':'John Smith', 'js2':'John Smith', 'wmw2':'Walker White'}

- Access elts. like a list
	- § d['js1'] evaluates to 'John'
	- § But cannot slice ranges!
- Dictionaries are **mutable**
	- Can reassign values
	- $\blacksquare$  d['js1'] = 'Jane'
	- Can add new keys
	- $\blacksquare$  d['aa1'] = 'Allen'
	- Can delete keys
	- § del d['wmw2']

 $d = {^{\prime}$ js $1$ ':'John','js $2$ ':'John', 'wmw2':'Walker'}

![](_page_17_Figure_12.jpeg)

- Access elts. like a list
	- § d['js1'] evaluates to 'John'
	- § But cannot slice ranges!
- Dictionaries are **mutable**
	- Can reassign values
	- $\blacksquare$  d['js1'] = 'Jane'
	- Can add new keys
	- $\blacksquare$  d['aa1'] = 'Allen'
	- Can delete keys
	- § del d['wmw2']

 $d = {^{\prime}$ js $1$ ':'John','js $2$ ':'John', 'wmw2':'Walker'}

![](_page_18_Figure_12.jpeg)

- Access elts. like a list
	- § d['js1'] evaluates to 'John'
	- § But cannot slice ranges!
- Dictionaries are **mutable**
	- Can reassign values
	- $\blacksquare$  d['js1'] = 'Jane'
	- Can add new keys
	- $\blacksquare$  d['aa1'] = 'Allen'
	- Can delete keys
	- $\blacksquare$  del d['wmw2']

 $d = {^{\prime}$ js $1$ ':'John','js $2$ ':'John', 'wmw2':'Walker'}

![](_page_19_Figure_12.jpeg)

- Access elts. like a list
	- § d['js1'] evaluates to 'John'
	- § But cannot slice ranges!
- Dictionaries are **mutable**
	- Can reassign values
	- $\blacksquare$  d['js1'] = 'Jane'
	- Can add new keys
	- $\blacksquare$  d['aa1'] = 'Allen'
	- Can delete keys
	- § del d['wmw2']

 $d = {$ 'js1':'John','js2':'John', 'wmw2':'Walker'}

![](_page_20_Figure_12.jpeg)

# **Dictionaries and For-Loops**

- Dictionaries != sequences
	- Cannot slice them
- *Different* inside for loop
	- Loop variable gets the key
	- Then use key to get value
- Has **methods** to *convert* dictionary to a sequence
	- Seq of keys: **d.keys**()
	- Seq of values: **d.values**()
	- key-value pairs: d.items()

for k in d:

 # Loops over **keys** print  $k$  # key print  $d[k]$  # value

# To loop over values only for v in d.values(): print  $v$  # value

See grades.py

#### **Dictionaries and Lists**

- The values can be lists
	- Works just like 2D lists
	- But first index is a key
- **Example**:
	- $>> d = \{\}$  # Empty dict
	- $\gg$   $\sim$  d['wmw2'] = [9,6]
	- $\gg$  d['aal'] = [4]
	- $\gg$  d['aal'].append(5)
- **We will use this in A4!**

![](_page_22_Figure_10.jpeg)